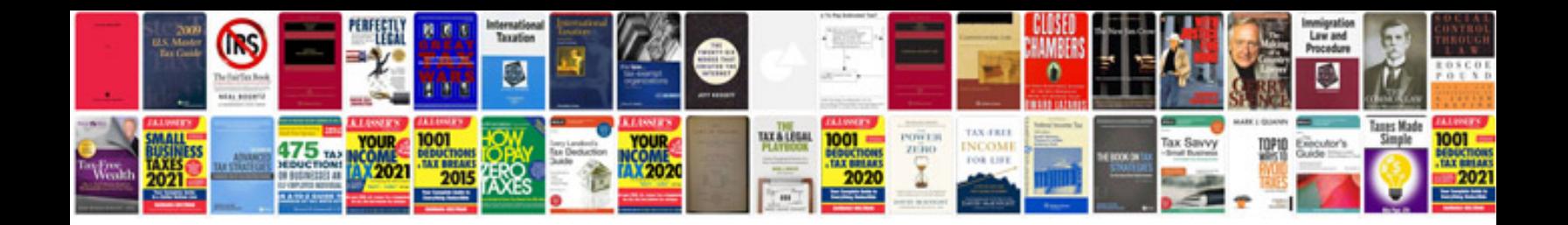

**Test cases document template**

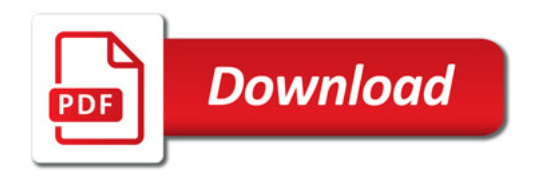

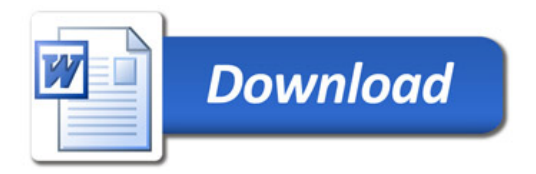